## *Microsoft Teams login guide for Students*

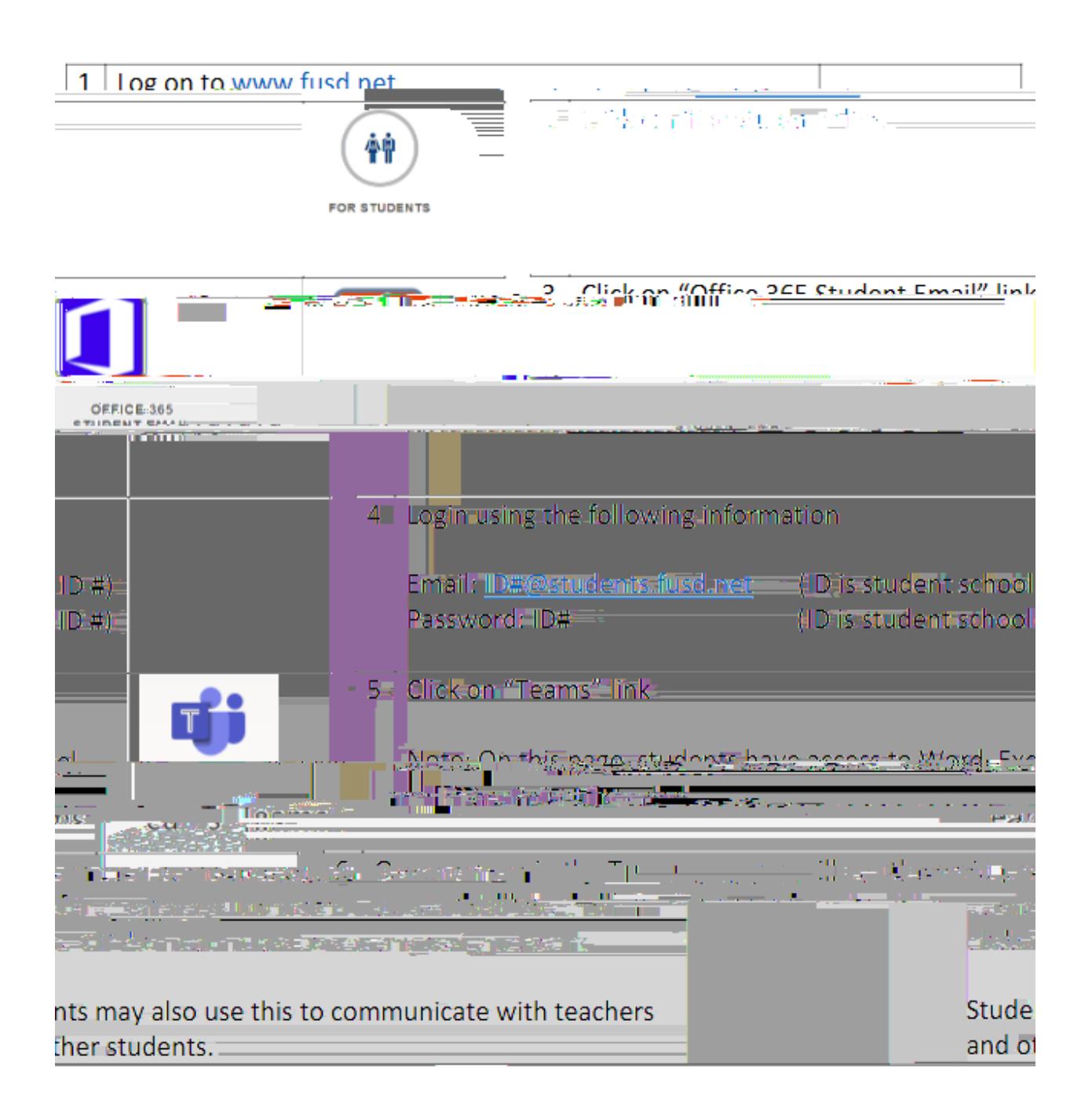